# Clustering Samba With CTDB A Tutorial At sambaXP 2010

#### Michael Adam

#### obnox@samba.org

SerNet / Samba Team

2010-05-05

**[Outline](#page-2-0)** 

## **[Outline](#page-4-0)**

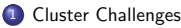

- **a** Introduction
- [Challenges For Samba](#page-9-0)

#### 2 CTDB

- **[The CTDB Project](#page-13-0)**
- **[CTDB Design](#page-13-0)**
- **•** Setting Up CTDB
- <sup>3</sup> [Clustered Samba](#page-14-0)
	- **[Getting Sources and Binaries](#page-15-0)**
	- **[Clustered File Systems](#page-16-0)**
	- **·** Samba Configuration
	- [CTDB manages...](#page-17-0)
	- **•** Registry Configuration

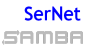

## Ideas

- quite common: clustered web servers and database servers...
- idea: share a cluster file system as a network service (NFS/CIFS)
- i.e. turn your SAN into a clustered NAS
- $\bullet \Rightarrow$  we want to cluster Samba/nfs in an all-active fashion
- with CTDB, we can cluster Samba (and nfs, and ...)

## SAMBA Michael Adam (SerNet / Samba Team) tutorial sambaXP 2010-05-05 4 / 43 Ister Challenges Introduction Starting Points

- Samba daemons on cluster nodes need to act as one CIFS server:
	- consistent view of file ownership
	- windows file lock coherence
- hence we need IPC of Samba daemons between nodes
- **•** furthermode share some persistent data

#### **SerNet** SAMBA

# Challenges For Samba

- IPC: messaging (messages.tdb and signals)
- IPC: share volatile session data:
	- SMB sessions (sessionid.tdb)
	- share connections (connections.tdb)
	- share modes (locking.tdb)
	- byte range locks (brlock.tdb)
- share certain persistent data:
	- user database (passdb.tdb)
	- **o** domain join information (secrets.tdb)
	- id mapping tables (winbindd\_idmap.tdb)
	- registry (registry.tdb)

#### <span id="page-2-0"></span>**SerNet** samba

# Michael Adam (SerNet / Samba Team) tutorial sambaXP 2010-05-05 6 / 43 Cluster Challenges Challenges For Samba

# **TDBs**

- most problems are about distributing TDBs in the cluster
- TDB: small fast Berkeley-DB-style database with record locks and memory mapping
- volatile ("normal") TDBs:
	- read and written very frequently
	- not all data must be known to every node (or smbd process) at each point in time
	- R/W performance critical for overall fileserver performance
	- **•** especially important for the Windows locks
- **o** persistent TDBs:
	- read frequently
	- written rather rarely
	- data consistency very important

# TDBs And Clustering

- TDB R/W performance critical for Samba performance
- TDB R/W operations: excessive use of POSIX fcntl byte range locks
- **o** fcntl locks are usually slow on cluster file systems
- the more nodes, the slower...
- <sup>⇒</sup> naive approach of putting TDBs on cluster storage works in principle but scales very badly
- Usual clustered data bases are also too slow.
- A more clever approach is needed.

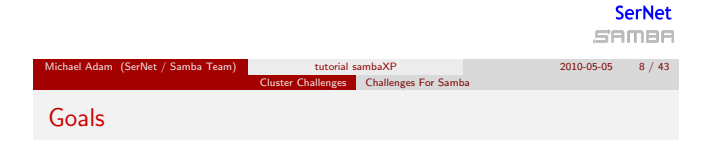

- Cluster Samba So That:
	- One node is not slower than an unclustered Samba server.
	- $\bullet$   $n+1$  nodes should be faster than n nodes.
- This in requires a clustered TDB implementation ...
- $\bullet$  ... and messaging solution.
- This is what CTDB provides.

#### CTDB The CTDB Project

# The CTDB Project

- started in 2006
- **•** first prototype in v1-messaging SVN branch
- Volker Lendecke, Andrew Tridgell, ...
- $\bullet$  first usable version of CTDB: April 2007
- meanwhile: Ronnie Sahlberg project maintainer
- git://git.samba.org/sahlberg/ctdb.git
- http://ctdb.samba.org/packages/ (RPMs, Sources)

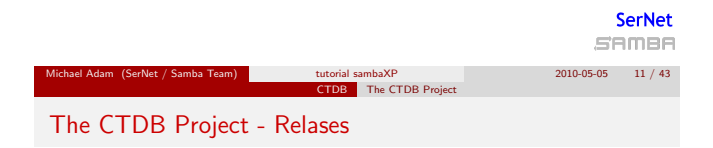

- $\bullet$  to be honest: There is no real release process.
- version number and changelog in packaging/RPM/ctdb.spec.in
- version in the master branch is incremented more or less frequently
- some versions stabilize in extra branches: 1.0.69, 1.0.82, 1.0.108, 1.0.112, ...
- Hint: packagers better check with developers for advice on versions!

#### <span id="page-4-0"></span>**SerNet** SAMBA

Michael Adam (SerNet / Samba Team) tutorial sambaXP 2010-05-05 12 / 43

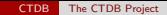

# The CTDB Project - Community

- **a** #ctdb channel on freenode
- samba-technical mailing list
- **•** feedback and contributions by packagers
- increasing development activity, number of developers

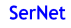

SAMBA

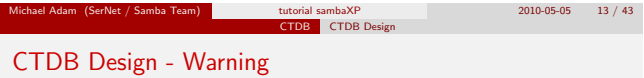

#### A Word Of Warning

- Client connections are not spread over multiple cluster nodes.
- I.e., each single client connection (CIFS, nfs, ...) is serverd by one node just as a non-clustered file server would server the connection.
- Hence a single connection is not faster than on a non-clustered file server, but the sum should (possibly) be faster.
- In case of failover, connections are not migrated: clients need to reconnect.

#### <span id="page-5-0"></span>**SerNet** SAMBA

Michael Adam (SerNet / Samba Team) tutorial sambaXP 2010-05-05 14 / 43

# CTDB Design – General

- one daemon ctdbd on each node (and temporary forks)
- smbd talks to local ctdbd for messaging and TDB access
- ctdbd handles metadata of TDBs via the network
- ctdbd keeps local TDB copy (LTDB) for fast data reads/writes
- the actual record read and write ops are directly to the LTDB
- normal and persistent TDBs are handled differently
- HA and cluster management features: monitor and fail over/back IP addresses and Samba, NFS and other services

## **SerNet** samba Michael Adam (SerNet / Samba Team) tutorial sambaXP 2010-05-05 15 / 43 CTDB CTDB Design CTDB Design – normal TDBs

- one node does not need to know all records all the time:
- the records related to connections to a node are node specific
- when a node goes down:
- $\bullet \Rightarrow$  we may, even should lose records specific to that node
- a node only has those records in its LTDB that is has already accessed

# CTDB Design - Record Roles

- nodes can carry certain roles with respect to a record:
- DMASTER (data master):
	- has the current, authoritative copy of a record
	- moves around as nodes write to the record
- LMASTER (location master):
	- knows the location of a record's DMASTER
	- is fixed (calculated by record hash)
	- LMASTER roles distributed across active nodes
- R/W operation to a record:
	- **•** check if we are DMASTER
	- if not, request DMASTER role and current copy of record over network (via LMASTER)
	- read/write locally

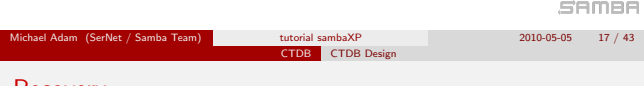

# **Recovery**

- what happens if a node goes down?
- **a** data master for some records will be lost
- $\bullet$  one node the *recovery master* performs *recovery*
- recovery master collects most recent copy of all records from all nodes
- additional TDB header record sequence number determines recentness
- at the end, the recovery master is data master for all records

#### **SerNet** SAMBA

# Recovery Election / Recovery Lock

- recovery master is determined by an election process
- if the cluster file system supports POSIX fcntl byte range locks, then CTDB can use it for split brain prevention:
- **e** election process can involve one file on shared storage: the recovery lock file
- nodes compete with POSIX fcntl byte range locks
- finally, the newly elected recovery master holds lock on the recovery lock file
- $\bullet \Rightarrow$  CTDB has no split brain (other than the file system)

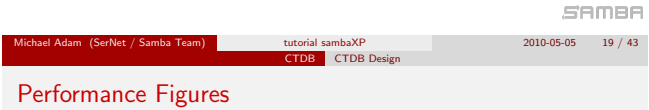

By Andrew Tridgell and Ronnie Sahlberg, Linux Conf Australia 2009 GPFS file system

32 client smbtorture NBENCH test

- 1 node: 109 MBytes/sec
- 2 nodes: 210 MBytes/sec
- 3 nodes: 278 MBytes/sec
- 4 nodes: 308 MBytes/sec

## **SerNet**

**SerNet** 

SAMBA

# CTDB Design – persistent TDBs

- each node always has complete copy in LTDB
- reads operations directly from LTDB
- write operations:
	- **.** lock entire DB in a global lock
	- perform R/W ops in memory (prepare a marshall buffer)
	- at commit distribute changes to other nodes and write to LTDB in a local transaction
	- **•** finally drop global lock
- $\bullet \Rightarrow$  data integrity and good read performance guaranteed

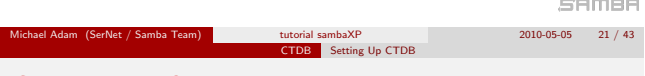

# CTDB - Basic Setup

<span id="page-9-0"></span>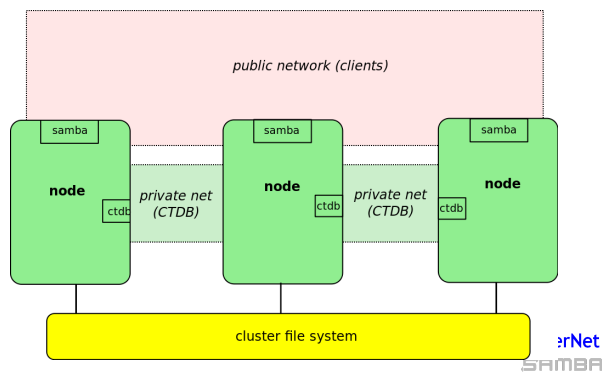

#### CTDB Setting Up CTDB

# CTDB - Configuration

- central file: /etc/sysconfig/ctdb
- debian based: /etc/default/ctdb
- $\bullet$  set CTDB\_RECOVERY\_LOCK for split brain prevention
- fill /etc/ctdb/nodes with internal node addresses

#### example /etc/ctdb/nodes

10.11.12.10 10.11.12.11 10.11.12.12

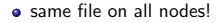

#### **SerNet**

SAMBA

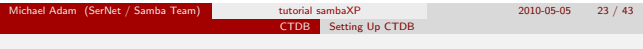

# CTDB - Public Addresses

- set CTDB PUBLIC ADDRESSES in /etc/sysconfig/ctdb
- typical value /etc/ctdb/public addresses

example /etc/ctdb/public addresses

172.16.17.10/24 eth2 172.16.17.11/24 eth2 172.16.17.12/24 eth2 172.16.17.13/24 eth2 172.16.17.14/24 eth2 172.16.17.15/24 eth2

- **e** need not be the same on all nodes
- **SerNet** • need not even be present on all nodes (management node...) SAMBA

# IP Failover

- healthy nodes get IP addresses from their public pool
- when a node goes down: public IPs are moved to other nodes
- CTDB distributes the public IPs equally among healthy nodes
- with round robin DNS ⇒ HA and load balancing
- speed up client reconnects with tickle ACKs:
	- **•** client does not yet know the IP has moved
	- new node does not have a valid TCP connection to client
	- new node sends illegal TCP ACK packet to the client (seqnum 0)
	- client sends back correct ACK packet to the new node
	- new node sends back a RST packet to the client
	- client re-establishes connection to the new node

#### SAMBA Michael Adam (SerNet / Samba Team) tutorial sambaXP 2010-05-05 25 / 43 CTDB Setting Up CTDB CTDB Toolbox

- $\bullet$  ctdb control ctdbd
- onnode execute programs on selected nodes

#### **SerNet** SAMBA

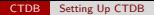

## ctdb status

 $[root@node@ -]$ # ctdb status Number of nodes:3 pnn:0 192.168.46.70 OK (THIS NODE) pnn:1 192.168.46.71 0K pnn:2 192.168.46.72 0K Generation: 2061920893 Size:3 hash:0 lmaster:0 hash:1 lmaster:1 hash:2 lmaster:2 Recovery mode:NORMAL (0) Recovery master:1  $root6node0 - 1#$ 

#### **SerNet**

**SAMBA** 

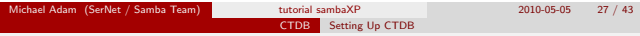

ctdb ip

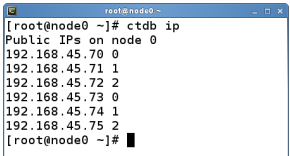

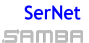

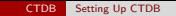

Let's start setting up a "real" cluster.

#### **SerNet**

SAMBA

#### Michael Adam (SerNet / Samba Team) tutorial sambaXP 2010-05-05 29 / 43 ed Samba Getting Sources and Binaries

# Getting A Clustered Samba

- in vanilla Samba code since Samba 3.3 (January 2009)
- transaction rewrite in 3.5.2 (March 2010)
- precompiled packages from http://www.enterprisesamba.org/
- **o** clustered Samba repository: git://git.samba.org/obnox/samba-ctdb.git branches: v3-4-ctdb and v3-2-ctdb
- configure --with-cluster-support
- add idmap tdb2 to --with-shared-modules
- verify that gpfs.so is built for GPFS usage

#### <span id="page-13-0"></span>**SerNet** SAMBA

Michael Adam (SerNet / Samba Team) tutorial sambaXP 2010-05-05 31 / 43

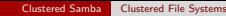

# Clustered File System - Requirements

- file system: black box
- storage: fibre channel, iSCSI, drbd, ...
- **•** simulatneous writes from all nodes
- good to have: coherent POSIX fcntl byte range lock support use ping pong test to verify

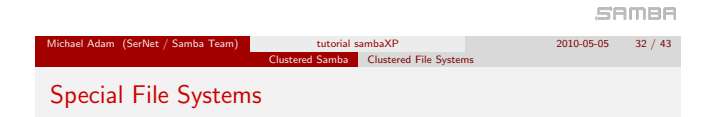

- General Parallel File System GPFS (IBM): OK
- Global File System GFS(2) (Red Hat): OK
- GNU Cluster File System GlusterFS: OK
- Lustre (Sun): OK
- Oracle Cluster File System OCFS(2): OK
- Ceph: ?

#### <span id="page-14-0"></span>**SerNet** SAMBA

# Samba Configuration

identical configuration on all nodes

- clustering = yes
- passdb backen = tdbsam
- $q$  groupdb:backend = tdb
- vfs objects = fileid fileid:algorithm = fsid / fsname
- idmap backend = tdb2
- no need to change private dir

## **SerNet**

<span id="page-15-0"></span>SAMBA

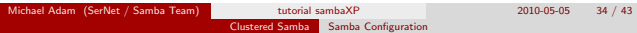

#### example smb.conf

```
[global]
   clustering = yes
   netbios name = smbcluster
   workgroup = mydomain
   security = ads
   passdb backend = tdbsam
   groupdb:backend = tdb
   idmap backend = tdb2
   idmap uid = 1000000-2000000
   idmap gid = 1000000-2000000
   fileid:algorithm = fsname
[share]
   path = /cluster_storage/share
   writeable = yes
   vfs objects = fileid
```
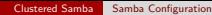

Let's configure Samba on our cluster!

## **SerNet**

<span id="page-16-0"></span>SAMBA

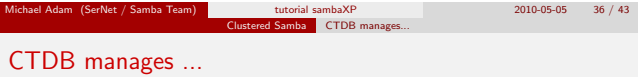

- **CTDB** can manage several services
- $\bullet$  i.e. start, stop, monitor them
- o controlled by sysconfig variables CTDB\_MANAGES\_SERVICE
- management performed by scripts in /etc/ctdb/events.d
- $\bullet$  managed services should be removed from the runlevels
- NOTE: if CTDB\_MANAGES\_SAMBA, do not set interfaces or bind interfaces only

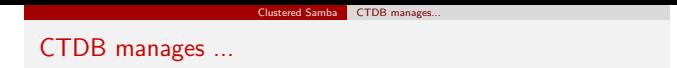

- CTDB MANAGES SAMBA
- $\bullet$  CTDB\_MANAGES\_WINBIND
- CTDB MANAGES NFS
- CTDB MANAGES VSFTPD
- CTDB MANAGES HTTPD

# **SerNet**

<span id="page-17-0"></span>**SAMBA** 

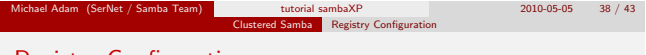

# Registry Configuration

- **•** store config in Samba's registry
- HKLM\Software\Samba\smbconf
- subkey ⇔ section
- value ⇔ parameter
- $\bullet$  stored in registry.tdb  $\Rightarrow$  distributed across cluster by CTDB
- means of easily managing the whole Samba cluster

# Activation of Registry Configuration

- registry shares = yes
- include = registry
- config backend = registry

#### smb.conf for cluster usage

[global] clustering = yes include = registry

# **SerNet**

**SAMBA** 

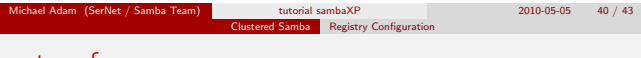

Clustered Samba Registry Configuration

#### net conf

#### manage the whole Samba cluster with one command

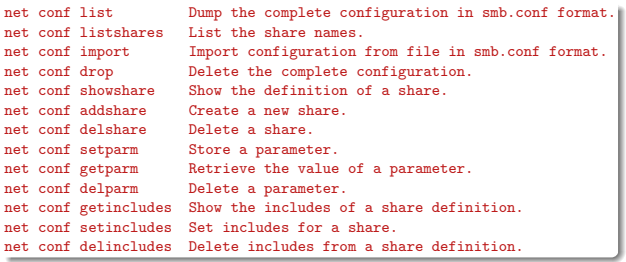

#### **SerNet**

**SAMBA** 

# Let's experiment more with our cluster! ...

# **SerNet**

SAMBA

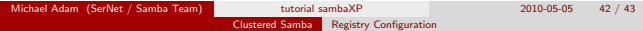

## Thank you very much!

#### **SerNet SAMBA**

Michael Adam (SerNet / Samba Team) tutorial sambaXP 2010-05-05 43 / 43